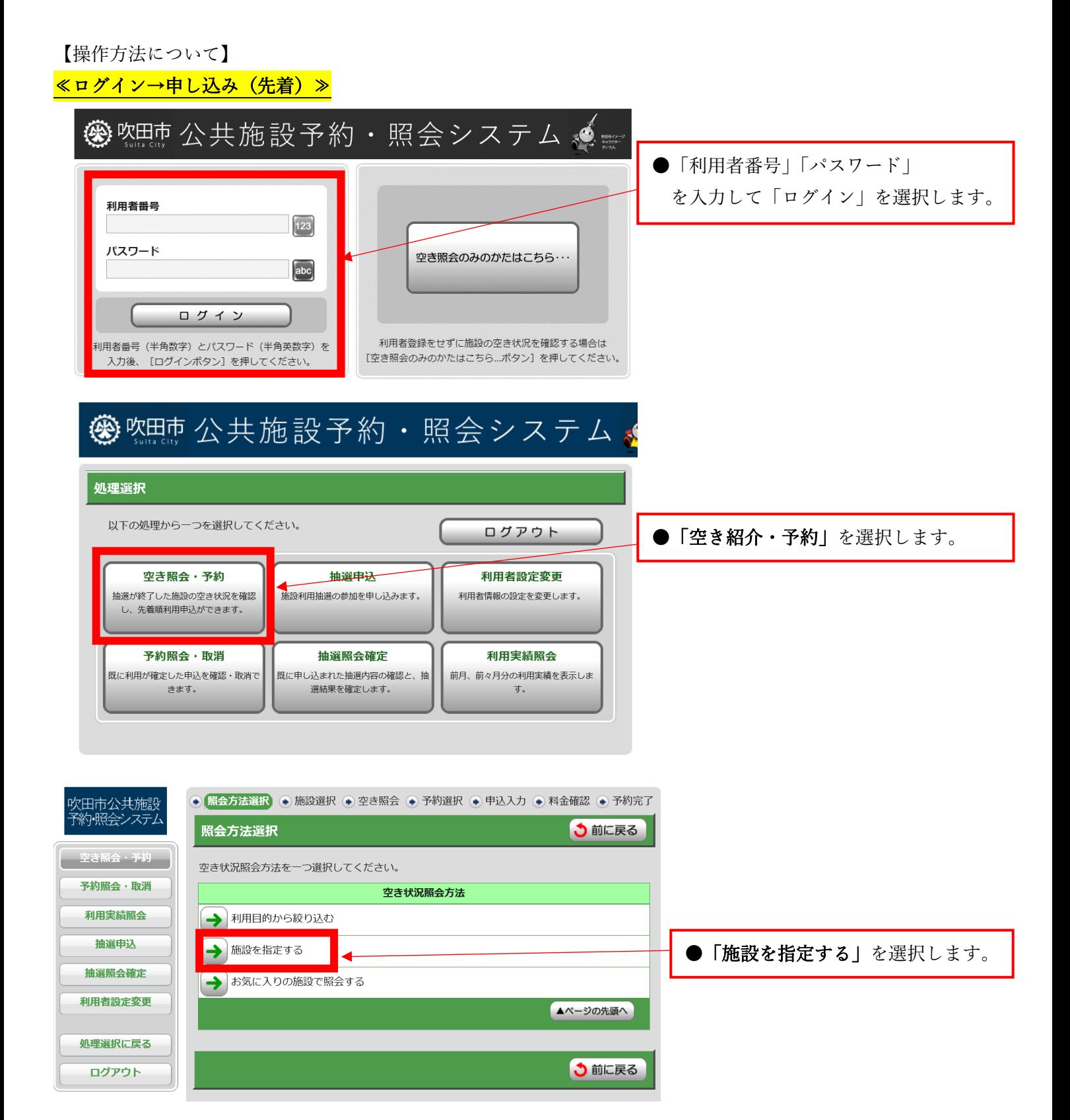

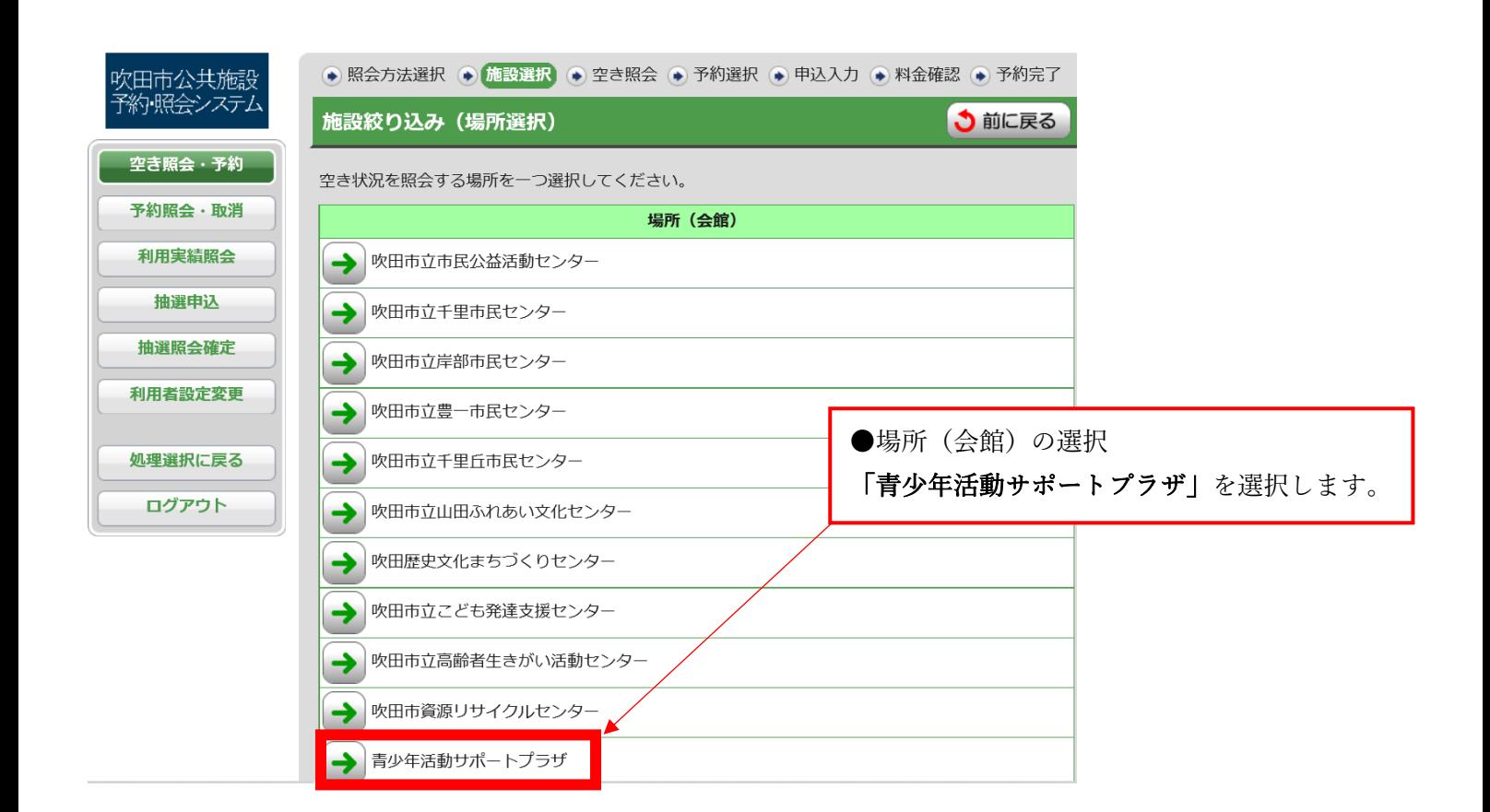

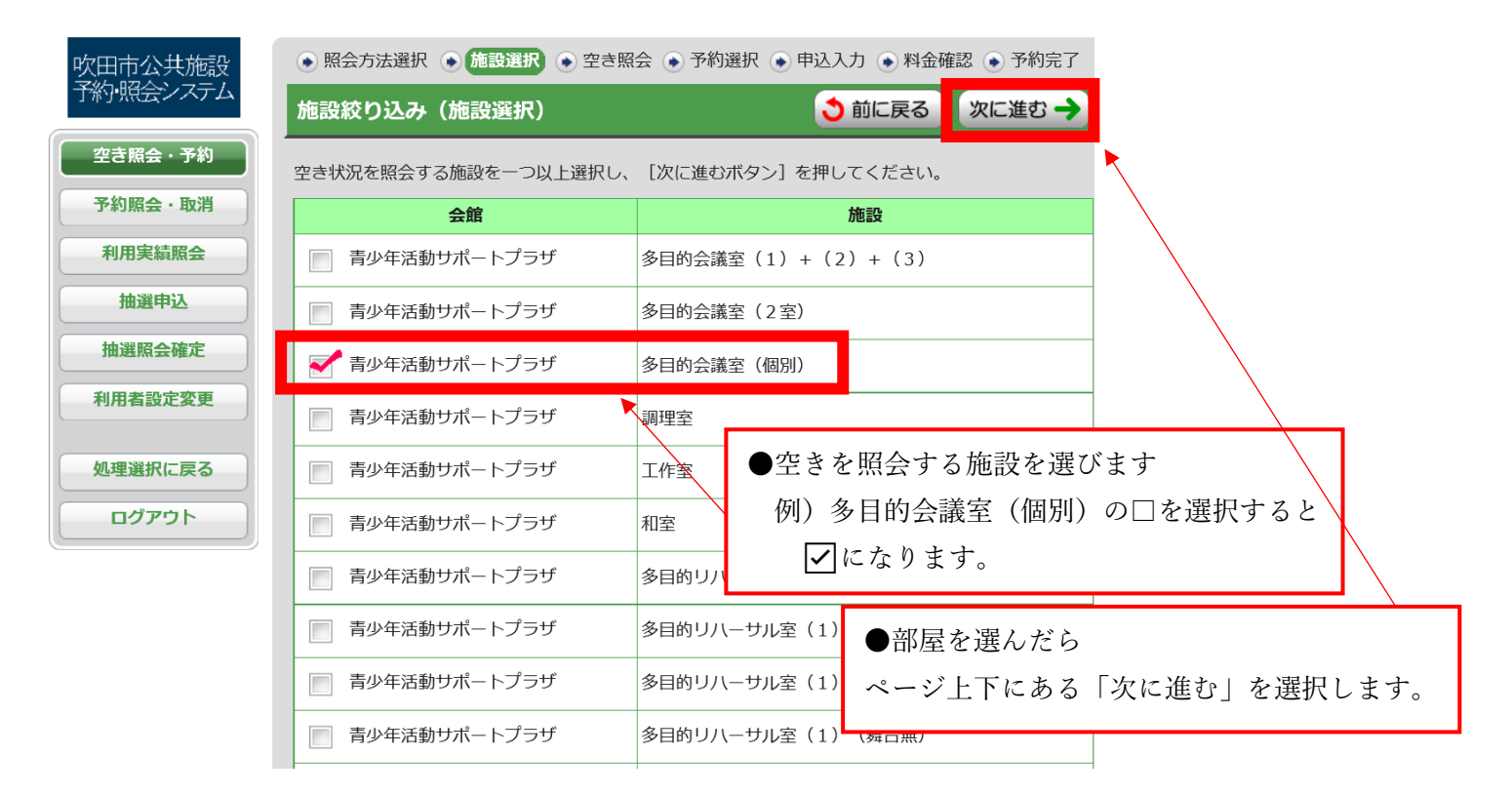

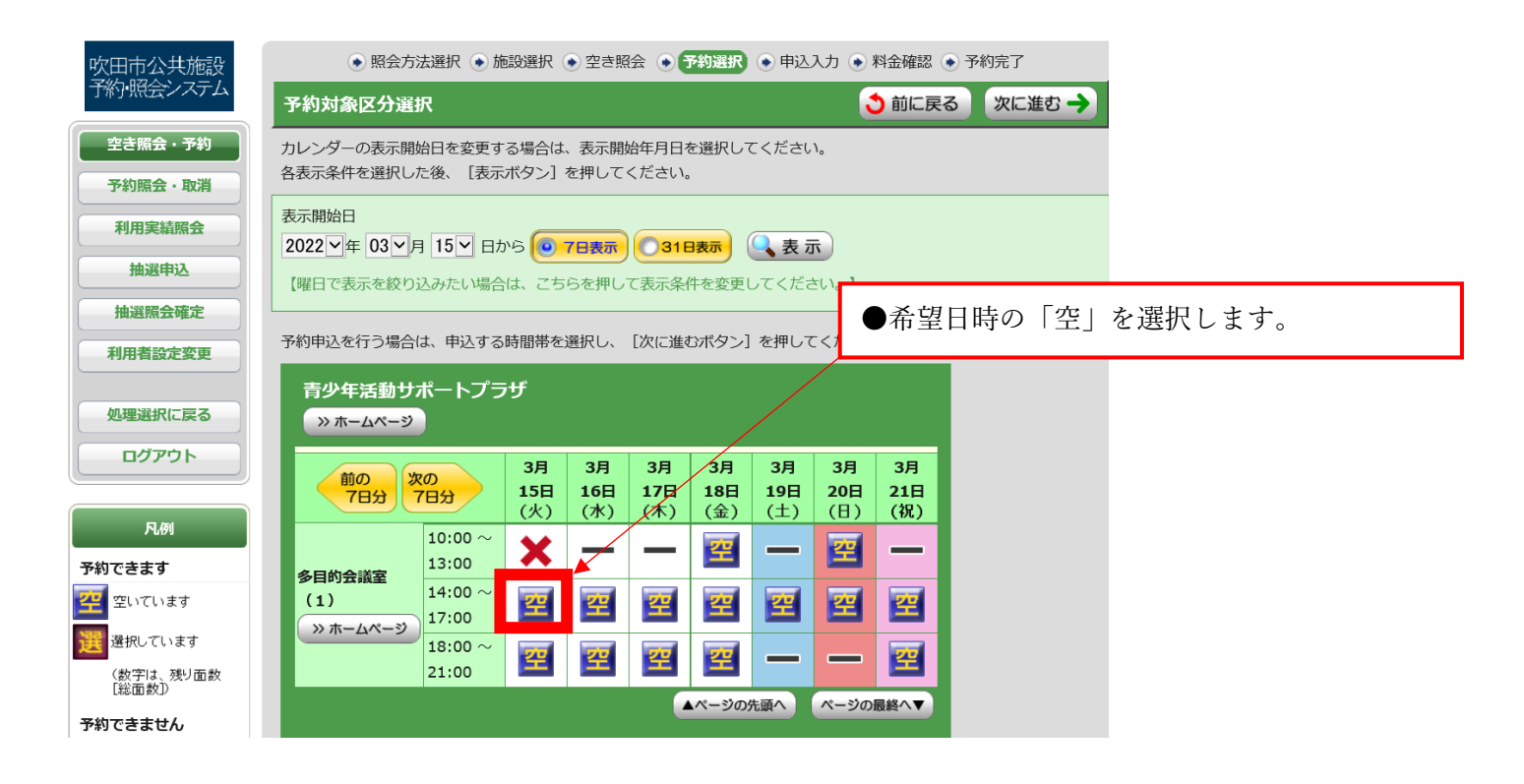

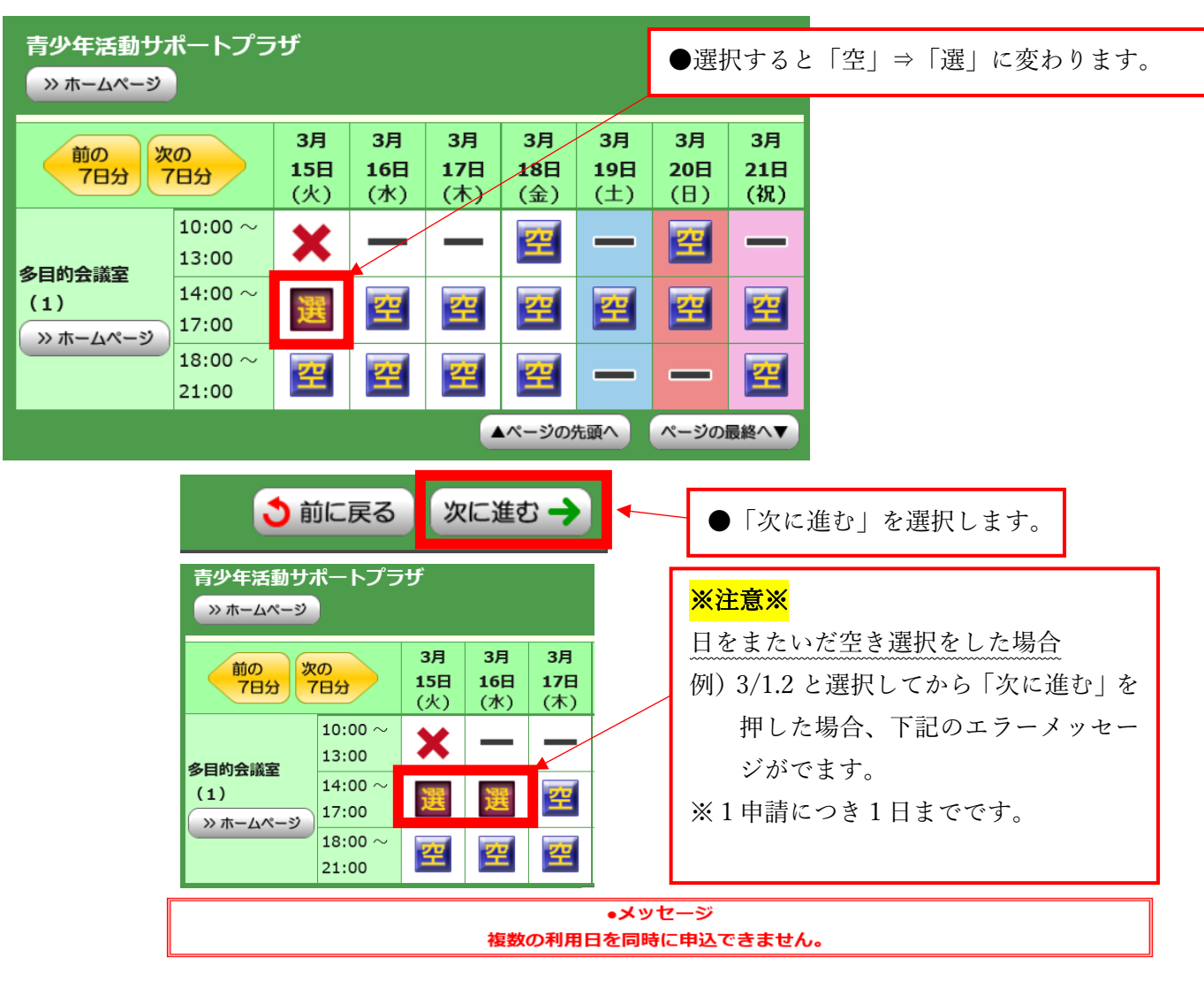

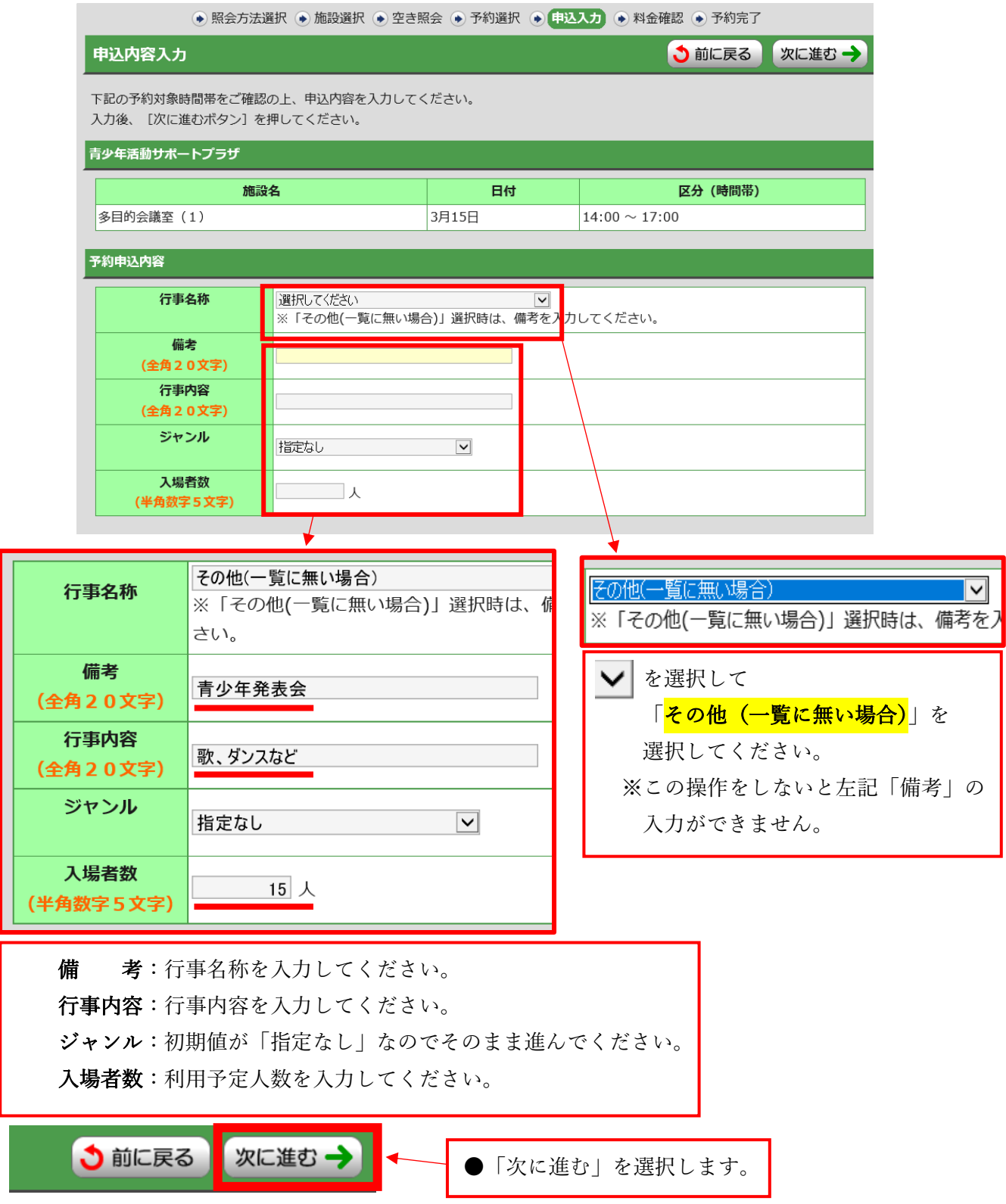

![](_page_4_Picture_8.jpeg)

(予約申込した際の重要な番号です。メモなどに控えておいてください。)

抽選照会確定